## Guide for AG-CX350 Ver.3.0 clip import on -from P2 card-(Win) DaVinci Resolve Studio16 Ver.16.2

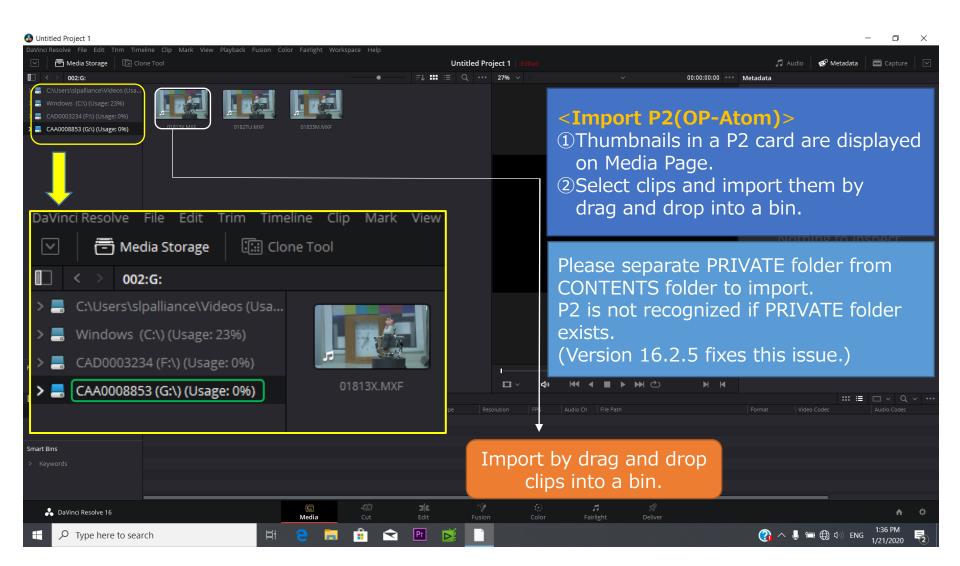

## Guide for AG-CX350 Ver.3.0 clip import on -from SD,P2 card-(Win) DaVinci Resolve Studio16 Ver.16.2

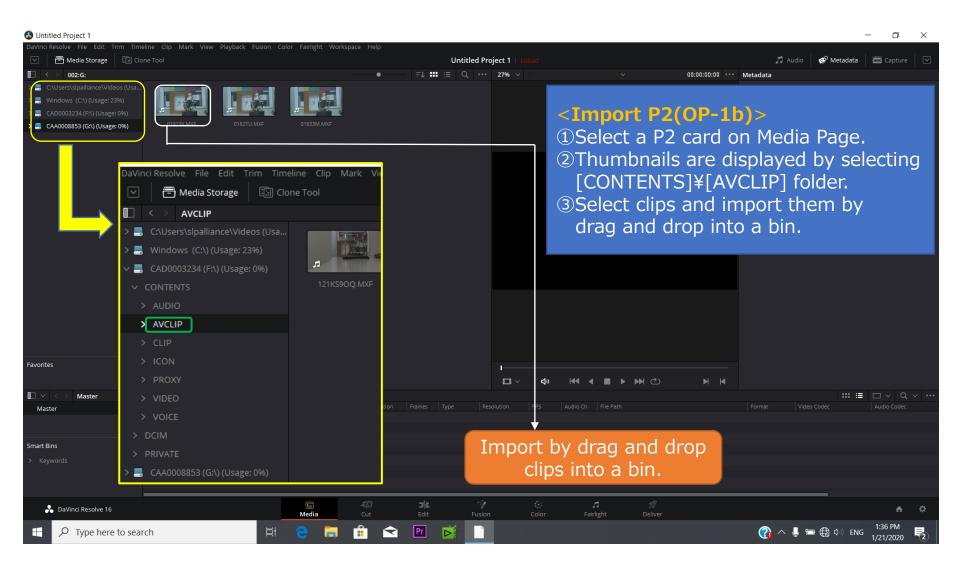

## Guide for AG-CX350 Ver.3.0 clip import on -from SD,P2 card-(Win) DaVinci Resolve Studio16 Ver.16.2

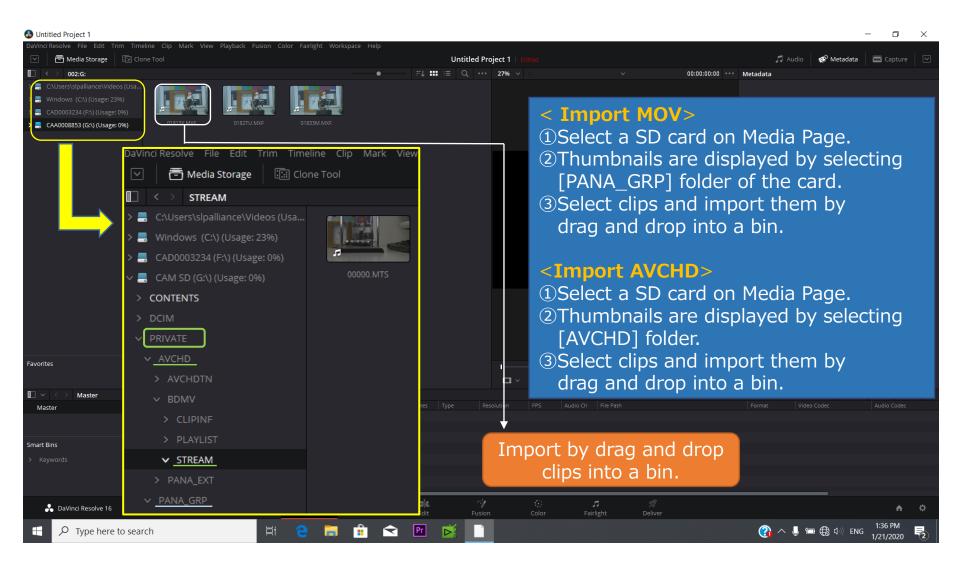